# **baixar xbet99 ~ Mantenha-se atualizado sobre as atualizações e melhorias da plataforma para aproveitar ao máximo sua experiência de apostas**

**Autor: symphonyinn.com Palavras-chave: baixar xbet99**

#### **Resumo:**

**baixar xbet99 : Seu destino de apostas está em symphonyinn.com! Inscreva-se agora para desbloquear recompensas incríveis e entretenimento sem fim! baixar xbet99**

### **O que é o 1xBet APK e por que deve começar a usá-lo?**

O 1xBet é uma das principais casas de apostas desportivas online, permitindo aos utilizadores apostar em **baixar xbet99** diferentes esportes e eventos em **baixar xbet99** todo o mundo. O aplicativo 1xBet APK permite aos utilizadores aproveitarem da experiência 1xBet no seu próprio dispositivo móvel, podendo realizar as mesmas funções disponíveis na versão desktop.

#### **Como descarregar e instalar o 1xBet APK no seu dispositivo**

O aplicativo 1xBet APK está disponível para download em **baixar xbet99** dispositivos móveis iOS e Android. Para descarregar o aplicativo no seu dispositivo Android, aceda ao site 1xBet e visite a secção "Aplicativos Móveis". Em dispositivos iOS, procure o aplicativo 1xBet no App Store e clique no botão "Instalar".

### **Requisitos mínimos do sistema para o 1xBet APK**

Certifique-se de que o seu dispositivo cumpre os seguintes requisitos antes de descarregar o aplicativo 1xBet APK:

- Android: KitKat 4.1 ou superior
- iOS: iOS 9.0 ou superior
- Espaço livre no dispositivo: 100 MB ou mais

### **Benefícios do uso do aplicativo 1xBet APK**

O aplicativo 1xBet APK permite aos utilizadores:

- Realizar apostas em **baixar xbet99** diferentes esportes e eventos
- Assistir a transmissões ao vivo de diferentes esportes e eventos
- Realizar pagamentos rapidamente e facilmente

### **Conclusão: É isto que o 1xBet APK pode fazer por si**

O aplicativo 1xBet APK é uma ótima opção para quem gosta de apostar em **baixar xbet99** eventos desportivos em **baixar xbet99** movimento, oferecendo uma forma fácil de realizar

apostas, assistir a transmissões ao vivo e realizar pagamentos a qualquer hora e em **baixar xbet99** qualquer lugar.

### **Perguntas frequentes**

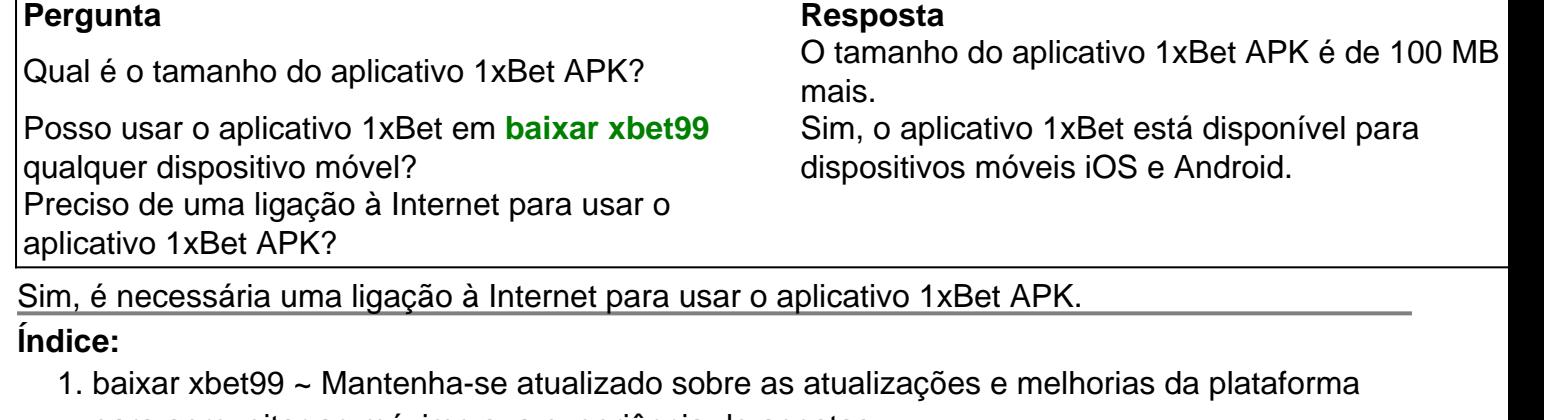

- para aproveitar ao máximo sua experiência de apostas
- 2. baixar xbet99 :baixarbetano
- 3. baixar xbet99 :bajar juego casino gratis

#### **conteúdo:**

# **1. baixar xbet99 ~ Mantenha-se atualizado sobre as atualizações e melhorias da plataforma para aproveitar ao máximo sua experiência de apostas**

Cannibal Ferox also stars Kerman and Pirkanen, and star Giovanni Lombardo Radice says it was made based on the success of Cannibal Holocaust.

### **baixar xbet99**

The 1980 film Cannibal Holocaust is considered one of the goriest movies of all time and cited as the first movie to use found footage. It was banned in several countries due to its graphic depictions of violence, sexual assault and animal cruelty, and it even resulted in Deodato being arrested on obscenity charges.

#### **baixar xbet99**

Monitores contínuos de glicose, ou CGM (CGMS), foram desenvolvidos para uso por pacientes com diabetes mas os seus fabricantes liderados pela Abbott e Dexcom também oportunidades **baixar xbet99** esportes.

As Olimpíadas de Paris, que começam **baixar xbet99** 26 julho são uma oportunidade para mostrar a tecnologia – embora ainda não haja provas suficientes do desempenho atlético. "Eu vejo um dia **baixar xbet99** que a CGM certamente será usada fora do diabetes de uma maneira grande", disse o diretor operacional da Dexcom, Jacob Leach.

# **2. baixar xbet99 : baixarbetano**

baixar xbet99 : ~ Mantenha-se atualizado sobre as atualizações e melhorias da plataforma para aproveitar ao máximo sua experiência de apostas

r e PayPal. As carteira de carteira eletrônica são conhecidas por **baixar xbet99** segurança e dade, tornando-as uma escolha popular entre os 4 usuários. Transferências bancárias: Você pode retirar seus fundos diretamente para **baixar xbet99** conta bancária. Embora seja seguro, pode

emorar mais do que outros 4 métodos. O método mais seguro de retirada com 1 xbet de er lugar - LinkedIn. wwwlinkedincom

# **Como se Registrar no 1xbet: Um Guia Completo**

O mundo das apostas esportivas está em constante crescimento, e com ele, a popularidade de plataformas online como o 1xbet. Para aqueles que estão começando **baixar xbet99** jornada neste emocionante mundo, um dos primeiros passos é realizar o seu **1xbet registo**.

Mas não se assuste, este processo é bastante simples e rápido. Neste guia, você vai aprender passo a passo como se registrar no 1xbet, além de fornecer informações sobre como começar a apostar e aproveitar os benefícios oferecidos pela plataforma.

### **Passo 1: Acesse o site do 1xbet**

Para começar, acesse o site do [como ganhar na roleta do betano](http://neomer.us/category-article/como-ganhar-na-roleta-do-bet-ano-2024-07-29-id-21861.html) clicando no link ou procurandoo em seu navegador de internet.

### **Passo 2: Clique em "Registrar-se"**

Após acessar o site, você verá a opção "Registrar-se" no canto superior direito da página. Clique neste botão para iniciar o processo de registro.

## **Passo 3: Preencha o formulário de registro**

Será exibido um formulário com algumas informações a serem preenchidas, como nome completo, data de nascimento, endereço de e-mail, número de telefone e moeda preferida (no caso do Brasil, selecione "Real Brasileiro (BRL)").

Além disso, é necessário criar uma senha forte e confirmá-la no campo correspondente.

## **Passo 4: Insira o código promocional (opcional)**

Caso você tenha um código promocional, insira-o no campo "Código promocional" para aproveitar as promoções disponíveis.

### **Passo 5: Leia e concorde com os termos e condições**

Certifique-se de ler e concordar com os [como ganhar na roleta do betano](http://neomer.us/category-article/como-ganhar-na-roleta-do-bet-ano-2024-07-29-id-21861.html) do site antes de continuar.

### **Passo 6: Finalize o registro**

Após preencher todas as informações, clique no botão "Registrar" para concluir o processo. Agora, você tem uma conta ativa no 1xbet e está pronto para começar a apostar em seus esportes favoritos.

# **Conclusão**

Parabéns! Agora que você sabe como se registrar no 1xbet, é hora de explorar as opções de

apostas e aproveitar os benefícios oferecidos. Boa sorte e lembre-se de sempre apostar de forma responsável.

# **3. baixar xbet99 : bajar juego casino gratis**

Você pode verificar manualmente a partir de:Sobre o telefone> Atualizações do sistema> Verificar novo versão. Você precisaria instalar uma ROM personalizada para o seu telefone que o levará até a atualização do seu celular para Lollipop ou versão mais recente (se a roma estiver disponível). Para mais detalhes: Como atualizar o rooted 4.4..

### **Informações do documento:**

Autor: symphonyinn.com Assunto: baixar xbet99 Palavras-chave: **baixar xbet99 ~ Mantenha-se atualizado sobre as atualizações e melhorias da plataforma para aproveitar ao máximo sua experiência de apostas** Data de lançamento de: 2024-07-29

### **Referências Bibliográficas:**

- 1. [aplicativo de fazer aposta](/artigo/aplicativo-de-fazer-aposta-2024-07-29-id-3332.pdf)
- 2. <u>[andrii novak poker](/pdf/andrii-novak-poker-2024-07-29-id-3043.pdf)</u>
- 3. [5 euros gratis bet365](/5-euros-gratis-bet-365-2024-07-29-id-1179.htm)
- 4. <u>[24 sport](https://www.dimen.com.br/aid-category-artigo/app/24-sport-2024-07-29-id-889.pdf)</u>